## E-Mail vom 03.05.2023

Sehr geehrte Damen und Herren,

nachdem die Vorhaben im Programm **JUGEND STÄRKEN: Brücken in die Eigenständigkeit** inzwischen in allen Kommunen angelaufen sind, können Sie nunmehr beginnen, Ausgabenerklärungen (AE) digital über das Förderportal Z-EU-S einzureichen.

Die Ausgabenerklärungen sind im Zwei-Monats-Rhythmus beim BAFzA einzureichen. Sollte Ihr Vorhaben zu einem Zeitpunkt gestartet sein, der die Abrechnung bis zum Ende des Jahres 2022 im Zwei-Monats-Rhythmus nicht zulässt (Beginn des Vorhabens bspw. zum 01.08.2022 oder 01.10.2022), umfasst der erste Abrechnungszeitraum nur einen Monat. Die dann folgenden Ausgabenerklärungen werden im vorgesehenen Rhythmus eingereicht.

Eine gestellte Ausgabenerklärung muss zunächst abschließend durch das BAFzA geprüft werden, bevor die nächste Ausgabenerklärung eingereicht werden kann. Um das Verfahren der Einreichung und Prüfung der Ausgabenerklärungen für das bereits abgeschlossene Haushaltsjahr 2022 zu beschleunigen, gehen Sie bitte wie folgt vor: Reichen Sie die AEs, die den Zeitraum bis einschließlich Oktober 2022 umfassen, jeweils mit 0,00€ ein, In der letzten AE des Haushaltsjahres 2022 (Zeitraum: November und Dezember 2022) machen Sie dann sämtliche Ausgaben für den gesamten Abrechnungszeitraum geltend. Die Frist für die Einreichung der AEs des Haushaltsjahres 2022 ist der 30.06.2023.

Die benötigten Informationen und Hilfestellungen zur Erstellung und Einreichung einer AE finden Sie in dem im System Z-EU-S integrierten Infobereich. Diesen erreichen Sie über die

-Schaltfläche am oberen rechten Bildschirmrand. Der Infobereich passt sich stets der aktuellen Webseite an und enthält alle wichtigen Informationen zur Benutzung. Sollten Sie darüber hinaus technische Fragen zum System Z-EU-S haben, wenden Sie sich bitte direkt an die Z-EU-S-Hotline (0355/355-486999) und per E-Mail (ZEUS@kbs.de). Ergänzend zum systemintegrierten Infobereich senden wir Ihnen im Anhang ein Hinweisdokument mit programmspezifischen Informationen zur Erstellung einer Ausgabenerklärung (Anhang 1) sowie das Excel-Dokument "Berechnungshilfe Untersetzung AE\_JUST BEst" (Anhang 2). Die Excel-Datei soll Ihnen dabei helfen, die Untersetzung auf der Finanzierungsseite der geltend gemachten Ausgaben vorzunehmen und ist mit jeder Ausgabenerklärung elektronisch beim BAFzA einzureichen. Sollten Sie programmspezifische Fragen zur Erstellung einer AE in Z-EU-S haben, wenden Sie sich gerne an den/die für Sie zuständige/n Kolleg/in der Finanztechnik oder an unsere Service-Hotline (0221/3673-3538).

## **Weitere Informationen:**

Ausschluss einer Doppelförderung

• Ein/e Projektmitarbeiter/in kann maximal bis zu 100 % der beim Vorhabenträger/ Teilvorhabenpartner geltenden Regelarbeitszeit abgerechnet werden. Sofern Projektmitarbeitende zusätzlich in anderen Projekten und Arbeitsbereichen tätig sind, darf der abzurechnende Stelleanteil insgesamt maximal 100 % der Regelarbeitszeit umfassen. Eine Abrechnung eines Stellenanteils von über 100% pro gefördertem Mitarbeitenden (in mehreren Förderungen) ist nicht möglich.

• Sofern Umlagen gezahlt werden (wegen Krankheit, Mutterschaft oder Insolvenz), können für diese Tage keine produktiven Stunden über das Programm abgerechnet werden, da dies ebenfalls eine unzulässige Doppelförderung darstellen würde. Sollten Mitarbeitende bspw. trotz einer vorliegenden Arbeitsunfähigkeitsbescheinigung vorzeitig in den Dienst zurückkehren und produktive Stunden leisten, muss die Umlage zurückgezahlt werden. Im Rahmen der Zwischen- und/oder Verwendungsnachweise sind Sie verpflichtet, eine "Erklärung zur Erstattung bzw. Zahlung aus den Umlagen 1, 2 und 3" einzureichen. Es wird überprüft, ob keine unzulässige Doppelförderung vorliegt.

## Einreichung des Zwischennachweises 2022

- Der Zwischennachweis besteht aus einem Sachbericht und einem zahlenmäßigen Nachweis. Wie bereits von der Servicestelle mitgeteilt, ist ein Sachbericht für das Jahr 2022 nur von den Vorhabenträgern einzureichen, die mit der Programmumsetzung vor dem 01.10.2022 begonnen haben. Der zahlenmäßige Nachweis ist von allen Vorhabenträgern einzureichen, deren Durchführungszeitraum gemäß Förderbescheid im Jahr 2022 begonnen hat.
- Der Sachbericht für das Jahr 2022 ist der Servicestelle bis zum 30.04.2023 per E-Mail zuzusenden. Der Sachbericht ist zusätzlich im Vorgang "Zwischennachweis" im Förderportal Z-EU-S hochzuladen, sobald dieser zur Verfügung steht.
- Voraussetzung für die Einreichung des Zwischennachweises ist die abgeschlossene Prüfung der AEs für das Haushaltsjahr 2022.
- Nach Abschluss/Prüfung der Ausgabenerklärungen für das Haushaltsjahr 2022 durch das BAFzA ist der Zwischennachweis 2022 binnen eines Monats über Z-EU-S einzureichen. Sie werden durch Ihre/n finanztechnische/n Sachbearbeiter/in individuell auf die für Sie geltende Frist hingewiesen.

## Webseite der ESF-Regiestelle

• Sämtliche Dokumente, die Sie zur Durchführung des Programms benötigen, finden Sie auf der Webseite der ESF-Regiestelle ([www.esf-regiestelle.de](http://www.esf-regiestelle.de/)).

Bei Fragen können Sie sich gerne an den/die für Sie zuständigen Kolleg/in aus der Finanztechnik wenden.

Mit freundlichen Grüßen Im Auftrag

Referat 402 – ESF-Förderprogramme I

Bundesamt für Familie und zivilgesellschaftliche Aufgaben (BAFzA) Postanschrift: 50964 Köln Besucheranschrift: An den Gelenkbogenhallen 2-6, 50679 Köln

\_\_\_\_\_\_\_\_\_\_\_\_\_\_\_\_\_\_\_\_\_\_\_\_\_\_\_\_\_\_\_\_\_\_\_\_\_\_\_\_\_\_\_\_\_\_\_\_\_\_\_\_\_\_\_\_\_\_\_

Telefon: 0221 3673-3538 E-Mail: [jugend-staerken@bafza.bund.de](mailto:jugend-staerken@bafza.bund.de)

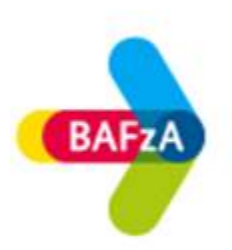

Hier finden Sie die Datenschutzerklärung: www.bafza.de/toolbar/datenschutz.html